## **Curves and Surfaces Curves and Surfaces**

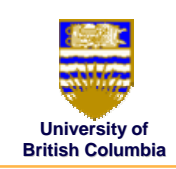

- how to model curves?
- how to model surfaces?

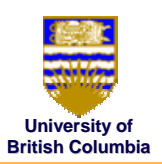

## *1. Subdivision curves and surfaces 1. Subdivision curves and surfaces*

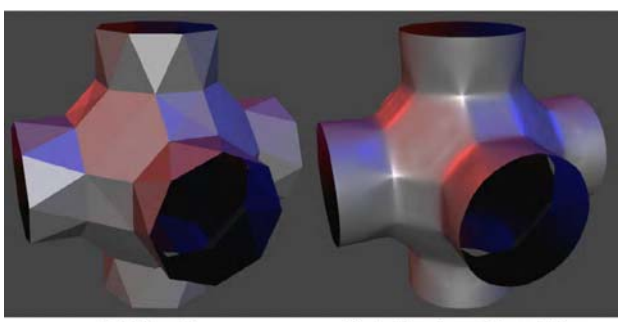

Butterfly scheme interpolation

Initial mesh

© Michiel van de Panne

© Michiel van de Panne

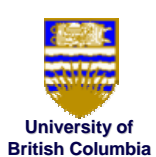

## *2. Parametric curves and surfaces 2. Parametric curves and surfaces*

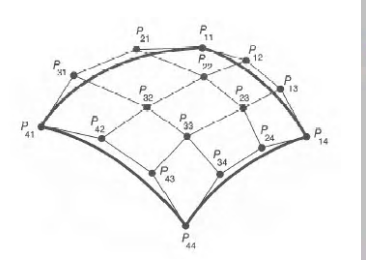

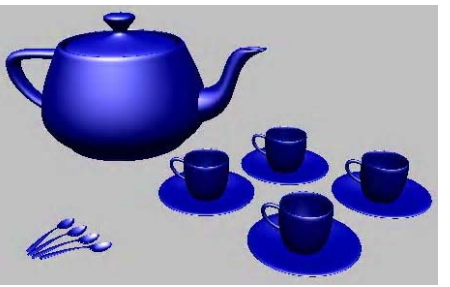

**http://www.sjbaker.org/teapot/NewellTeaset.jpg**

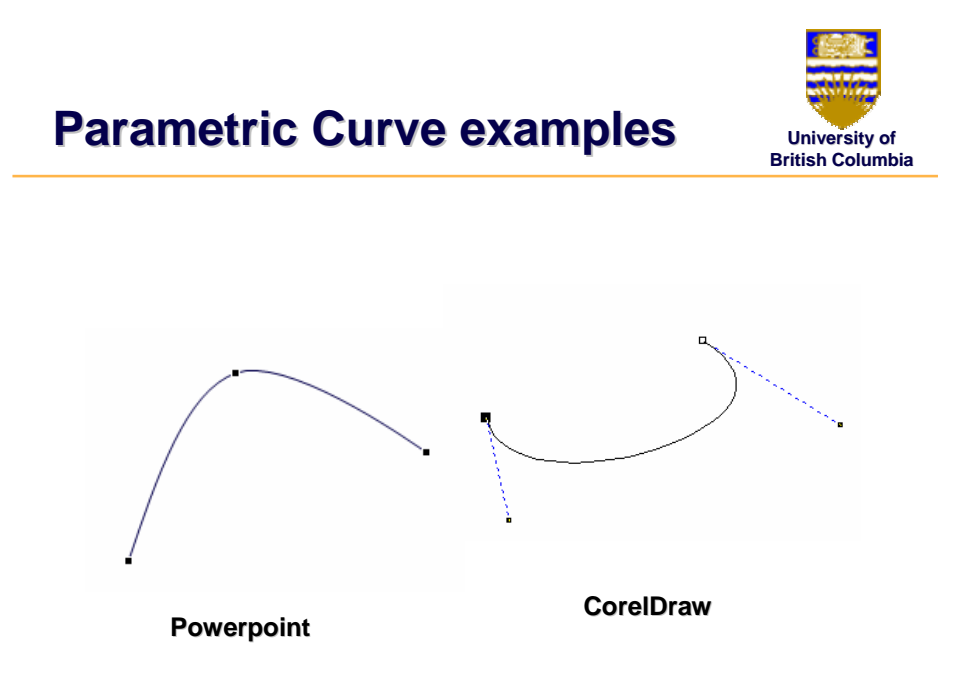

© Michiel van de Panne

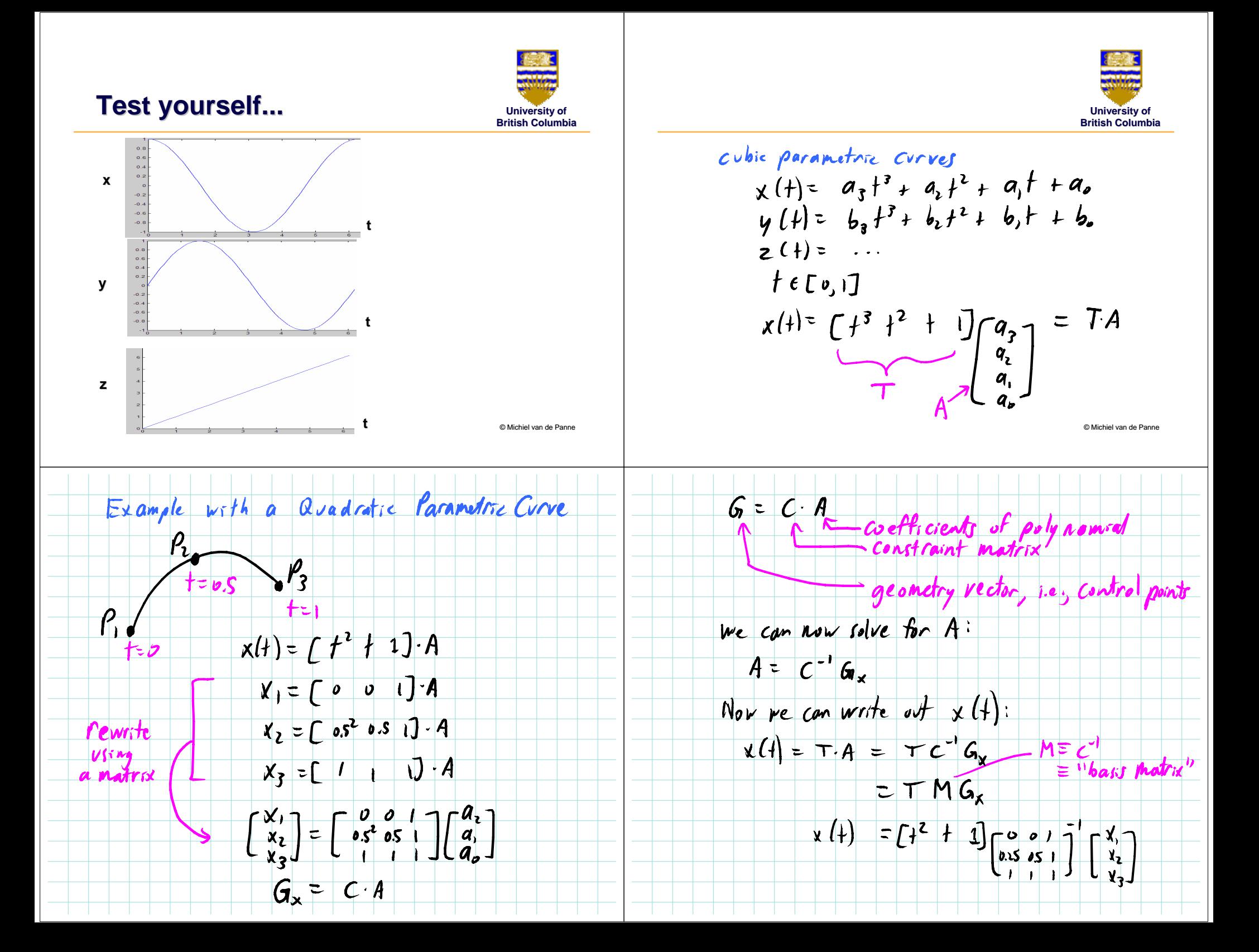

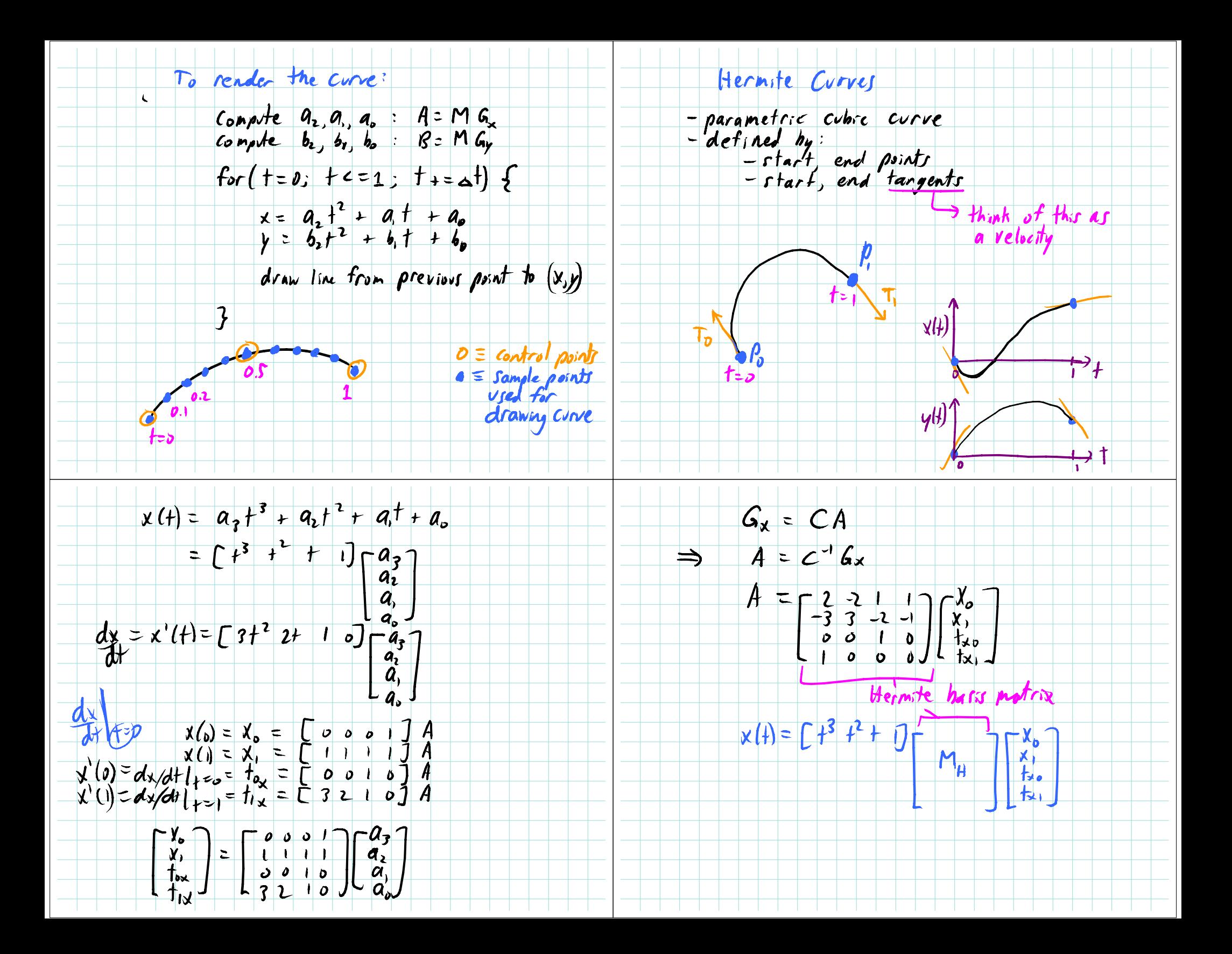

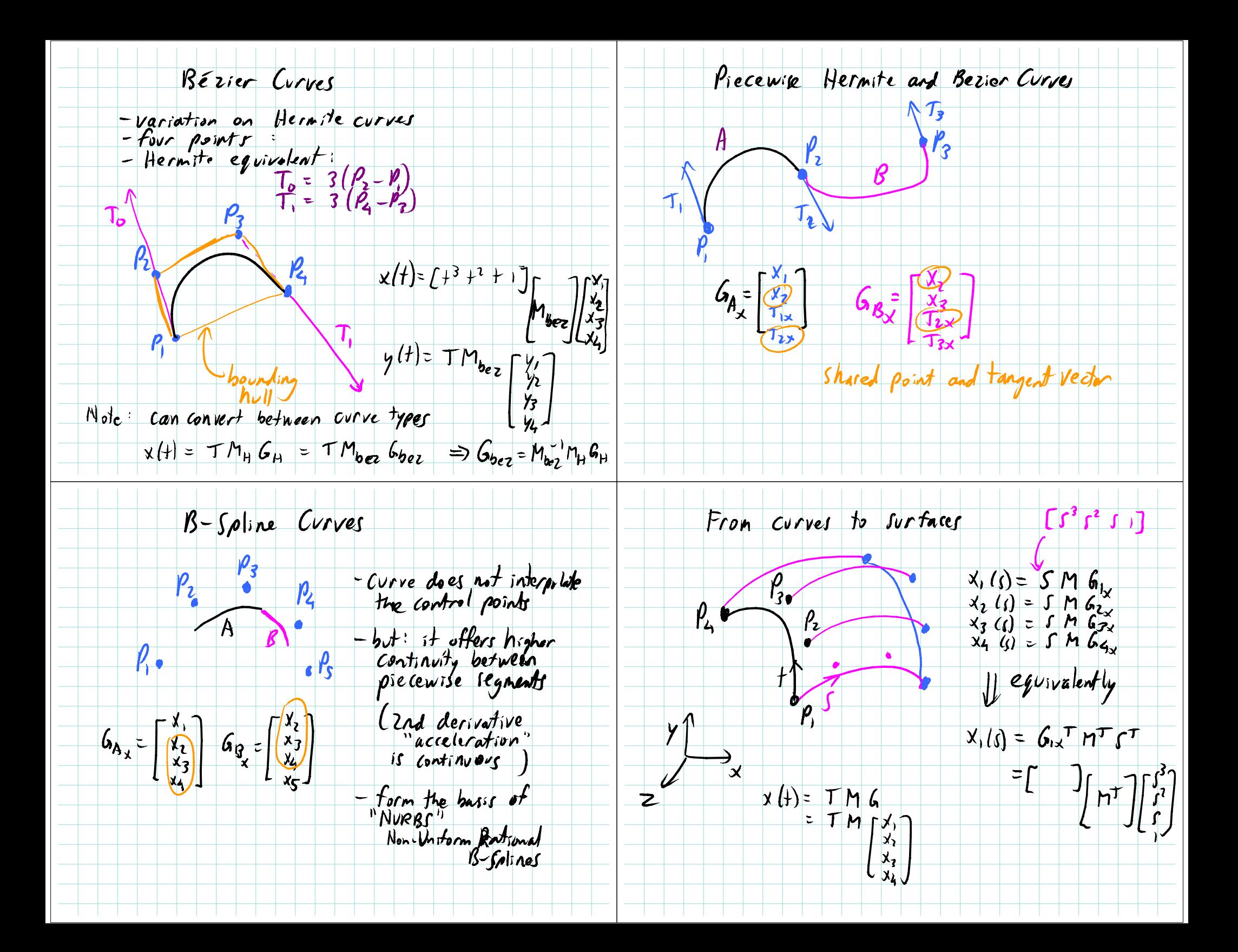

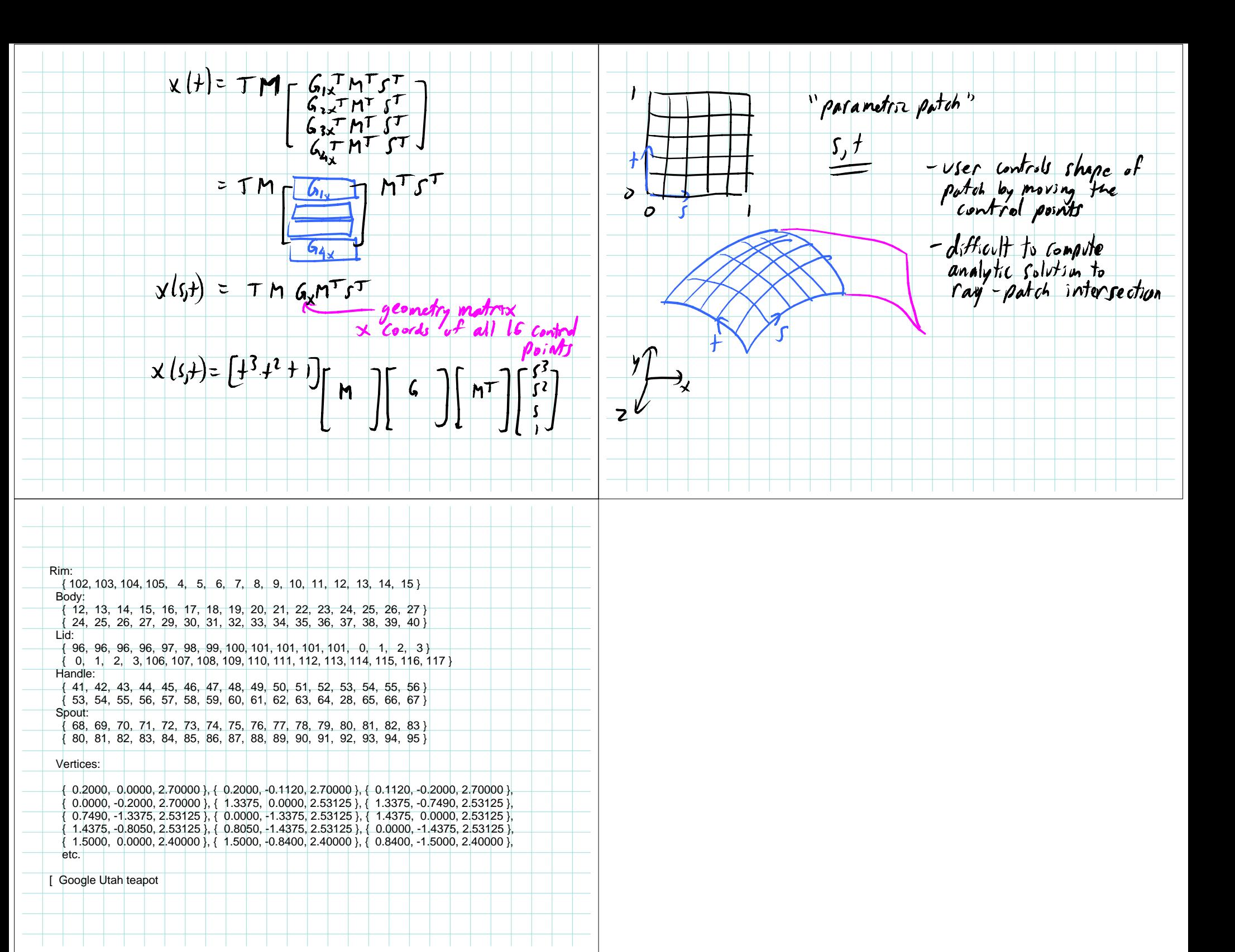